# Modelling Demand in Public Transport in SimMobility: Implementation **Specifications**

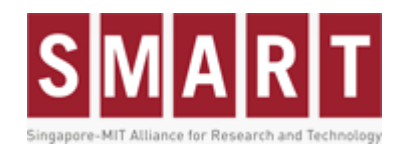

Author: Tan Rui Status: Draft Version: 0.8 Date: 3/23/2015

# <span id="page-1-0"></span>**TABLE OF CONTENTS**

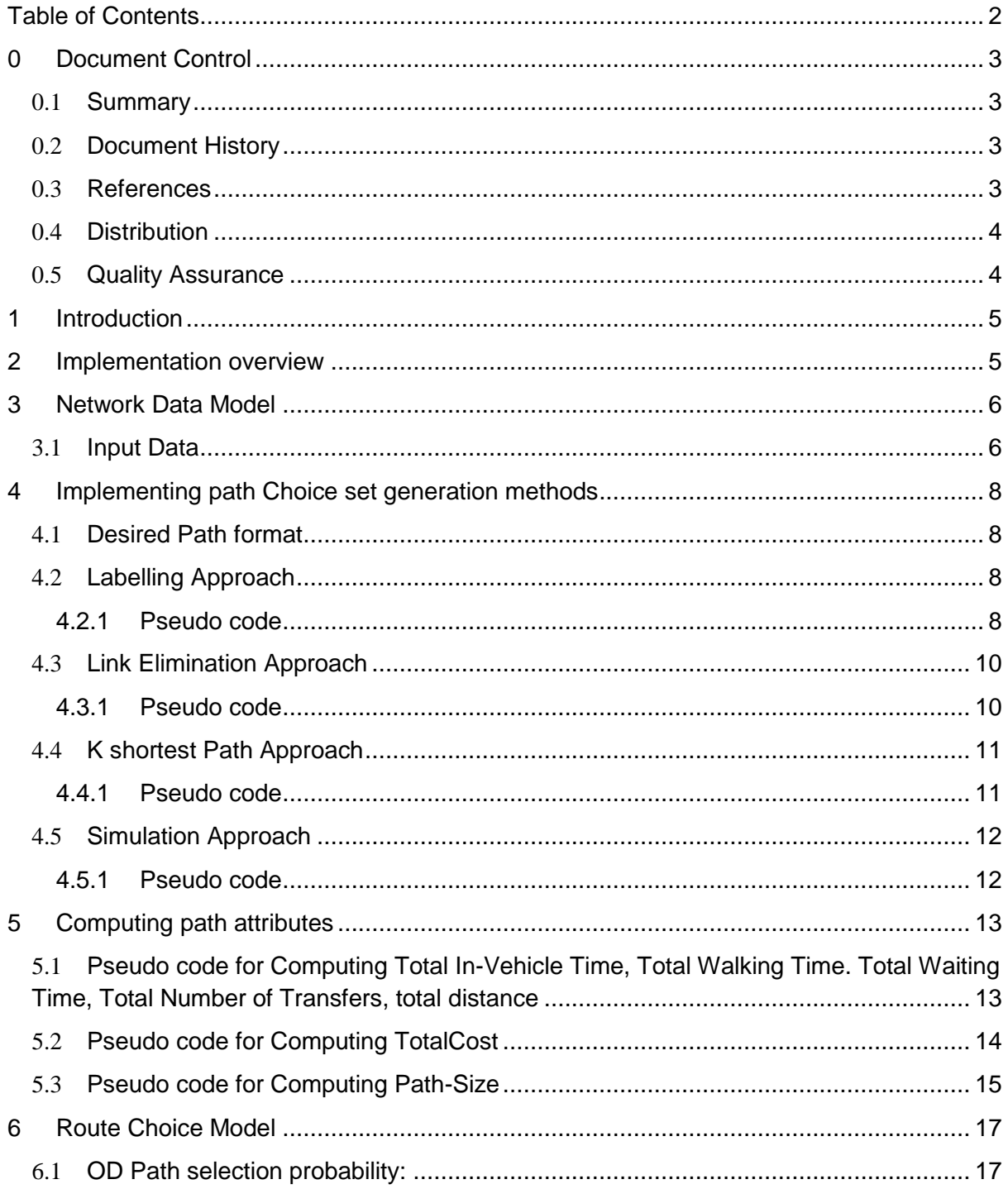

# <span id="page-2-0"></span>**0 DOCUMENT CONTROL**

#### <span id="page-2-1"></span>0.1 **Summary**

This document is the implementation specifications for modelling demand in DynaMIT 2.0 and SimMobility mid-term.

#### <span id="page-2-2"></span>0.2 **Document History**

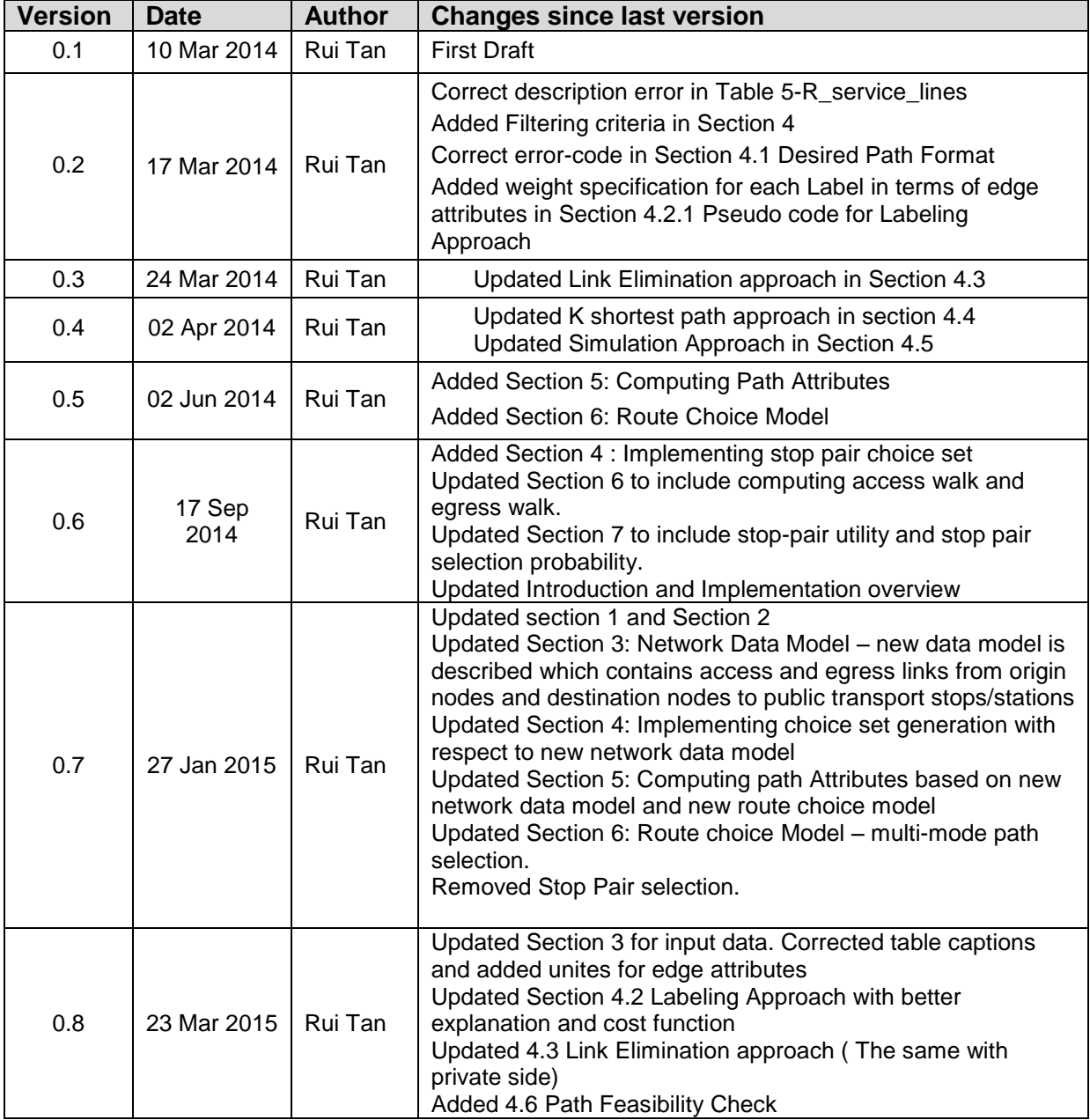

#### <span id="page-2-3"></span>0.3 **References**

**[1]**"Tech\_Specs\_Public\_Transport\_Demand\_DynaMIT\_SimMobility", version 0.4

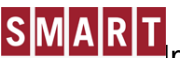

**[2]**Yen, J. Y. (1971). Finding the k shortest loopless paths in a network. *management Science, 17*(11), 712-716.

**[3]**Tan, Rui; Robinson, S; Lee, D.H.; Ben-Akiva, M (2014) Evaluation of Choice Set Generation Algorithms for Modeling Route Choice with Smart Card Data in Large-Scale Public Transport Network.

#### <span id="page-3-0"></span>0.4 **Distribution**

Document distributions will be recorded here.

#### <span id="page-3-1"></span>0.5 **Quality Assurance**

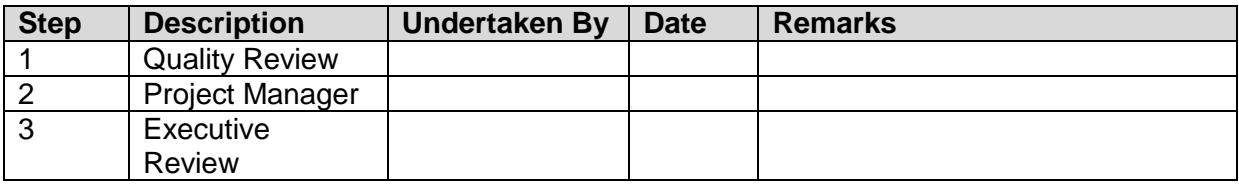

## **1 INTRODUCTION**

<span id="page-4-0"></span>The purpose of the Implementation specification is to explain the key data model and implementation details for the demand models in modelling transport demand to a sufficient level that:

- A software programmer is able to code in Simmobility framework with reference to this document.
- The modeller is able to verify that what is being coded is what is required.

This document is arranged as follows. Section 2 provides an overview of this document to. Section3 specifies the network data model. Section 4 specifies the OD path set generation methods in detail. Section 5 will describe how to compute path attributes for the OD path choice sets. Section 6 explains the implementation of route choice model. Section 7 will describe the departure time choice model, followed by section 8 describing the en-route choice model and section 9 will explain the day-to-day learning model.

### <span id="page-4-1"></span>**2 IMPLEMENTATION OVERVIEW**

Figure 1 illustrates the necessary blocks for implementation of public transport demand models.

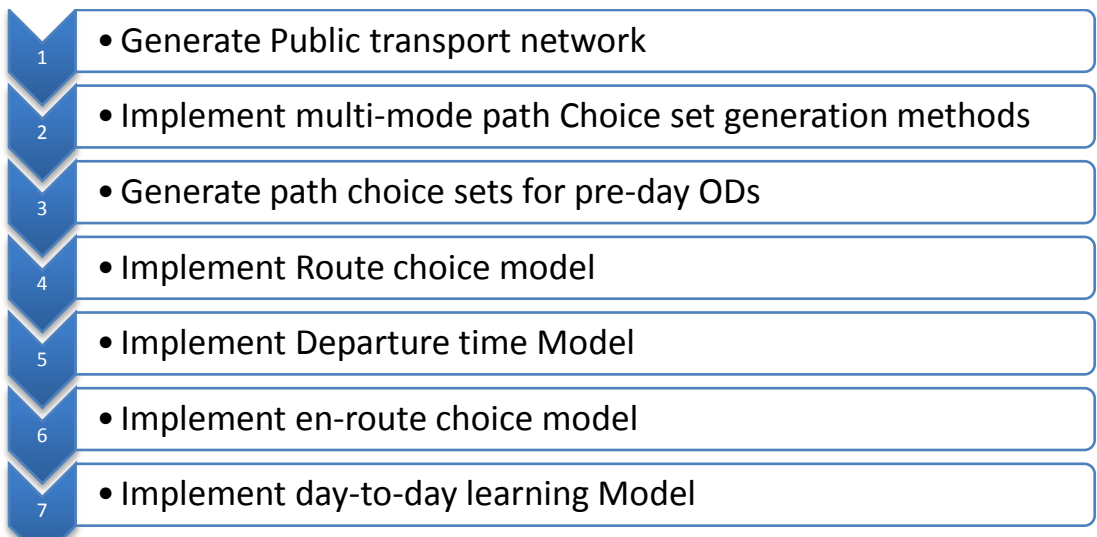

**Figure 1: Implementation overview of public transport demand models**

# <span id="page-5-0"></span>**3 NETWORK DATA MODEL**

#### <span id="page-5-1"></span>3.1 **Input Data**

The Network data used is based on Google Transit Network Data. It consists information on stops and service line schedules including trains (MRT, LRT) and buses.

All\_nodes.csv file contains all Simmobility nodes, bus stops, MRT/LRT stations. They are having the following format as listed i[nTable 1.](#page-5-2)

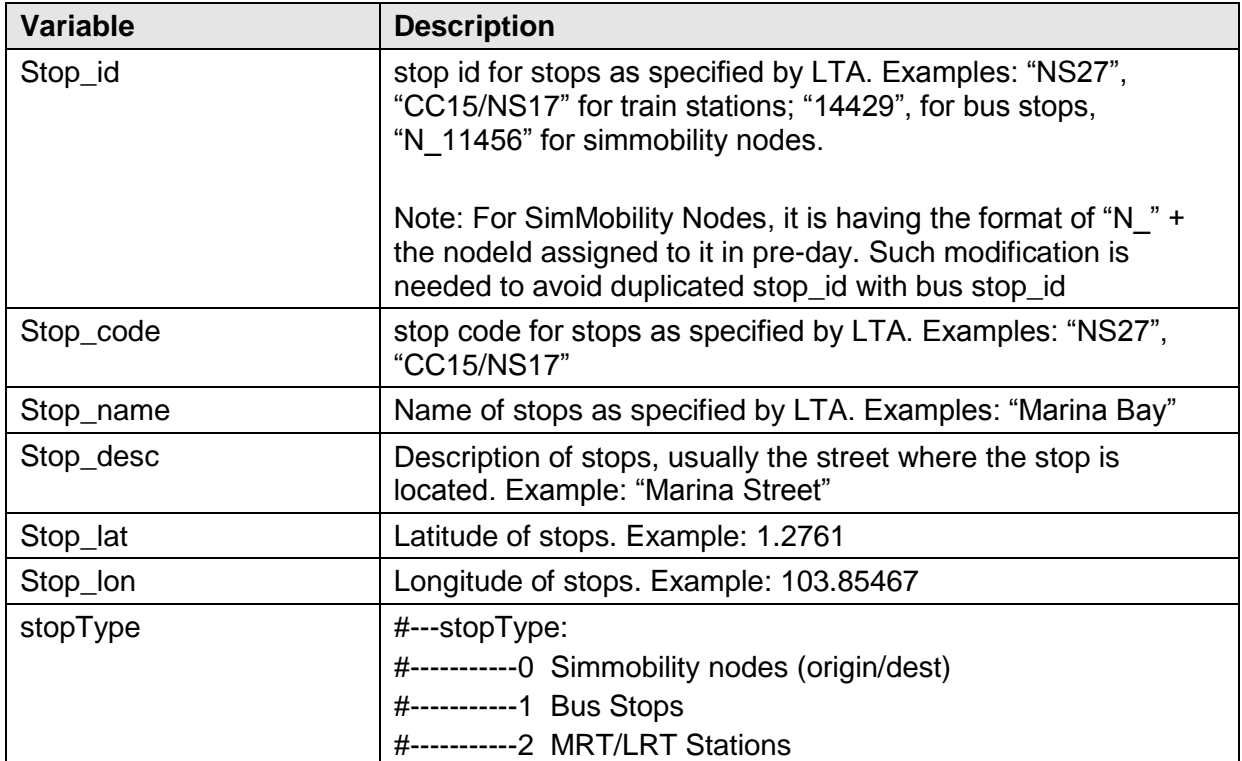

**Table 1: Data format for nodes including MRT/LRT stations and bus stops**

<span id="page-5-2"></span>Train service schedule information and bus services schedule information is extracted from the following data:

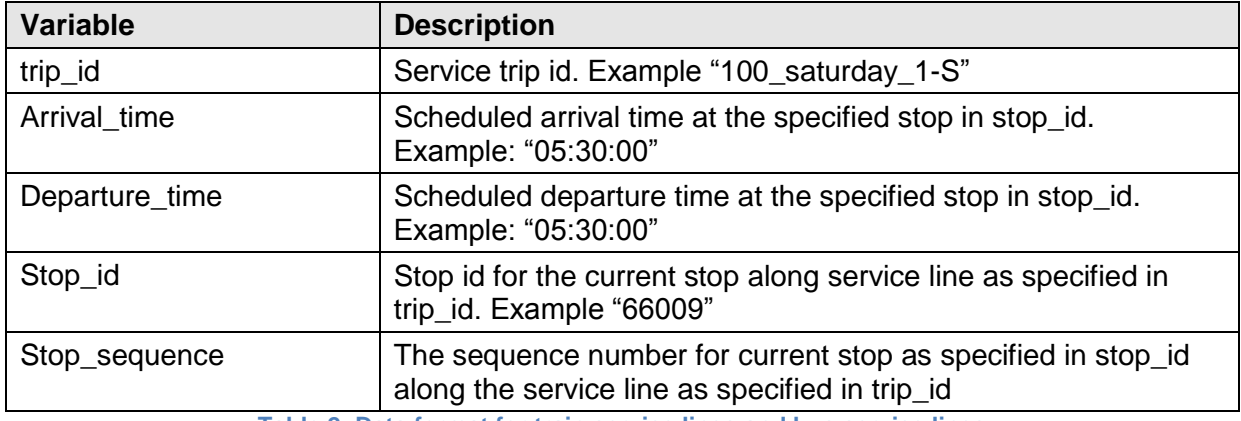

**Table 2: Data format for train service lines and bus service lines**

All\_links.csv file contains all edges that links up Simmobility nodes, bus stops, and MRT/LRT stations. They are having the following format as listed in .

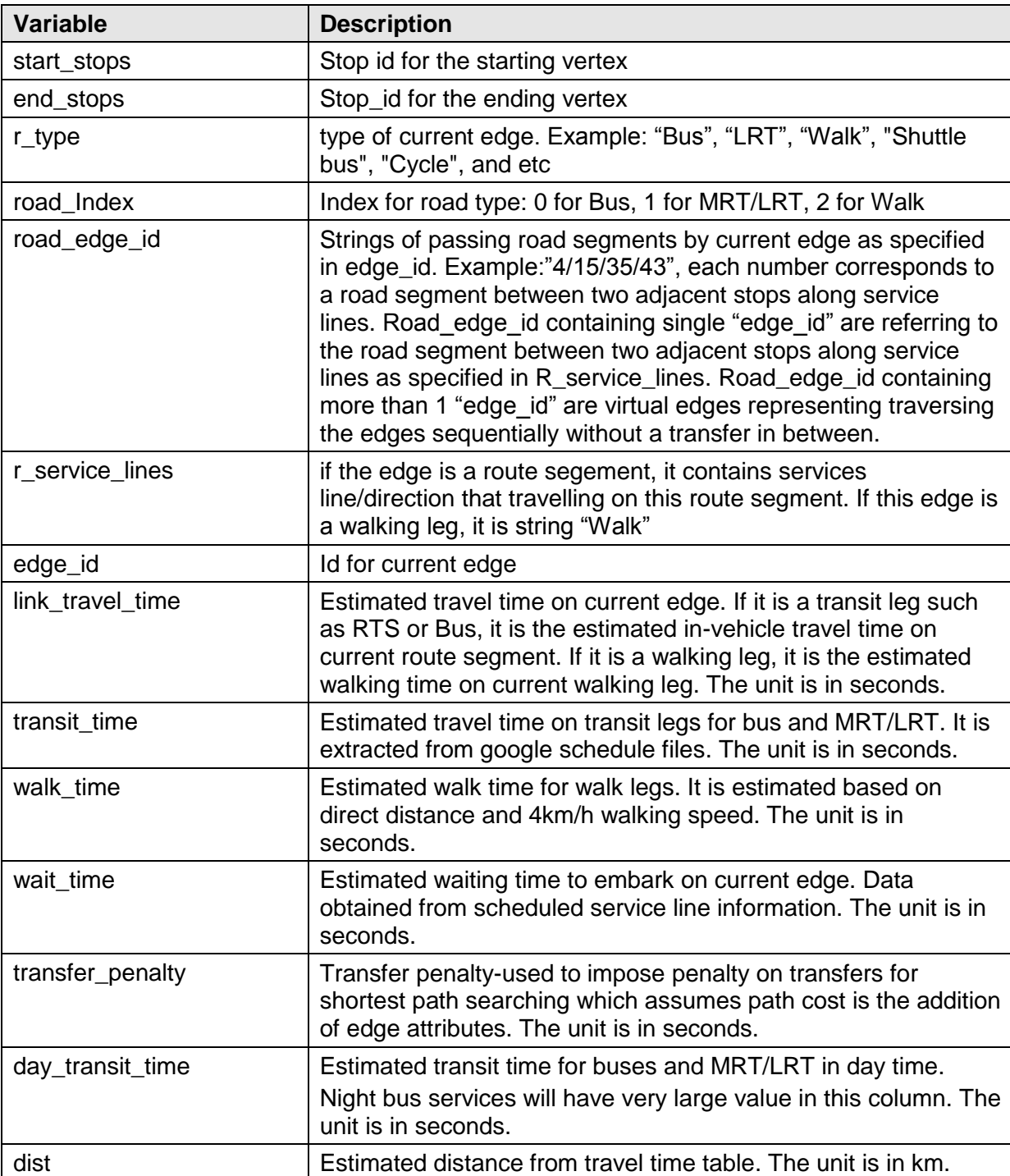

The final edges are having the following format:

**Table 3: Edge Data format for SimMobility network**

Note that the edge here is corresponding to both the route segments and walking legs as defined in Reference [1], section 5.2.

### **4 IMPLEMENTING PATH CHOICE SET GENERATION METHODS**

<span id="page-7-0"></span>Four choice set generation methods will be implemented, and there are: Labelling approach, Link Elimination Approach, K shortest Paths Approach and Simulation Approach. The paths will be generated for each SimMobility OD pairs.

#### <span id="page-7-1"></span>4.1 **Desired Path format**

As the shortest paths generated at this step will be subsequently sent to supply side for simulation, the desired path format is a list of transfer points along the path, starting from the origin point and ends at the destination point.

The desired paths choice set  $P_{S_sS_t}$  for OD pair  $\{S_s, S_t\}$  contains set of paths specified in the following format:

$$
p_i = \{S_s, S_1^i, S_2^i, S_3^i, \dots, S_{Q_k}^i, S_t\}
$$

Where  $p_i$  is the *i*th path in  $P_{S_sS_t},$   $S_s$  is the starting stop,  $S_1^i, S_2^i, S_3^i, .... . S_{Q_k}^i$  are the transfer nodes in sequence where  $Q_k$  denotes the number of the last transfer node before reaching ending stop  $S_t$ .

A necessary conversion from the generated path format by embedded shortest path search algorithm to the desired format is needed.

#### <span id="page-7-2"></span>4.2 **Labelling Approach**

Labeling approach searches shortest paths based on different cost functions as defined as "Labels". In current implementation, the following labels can be included.

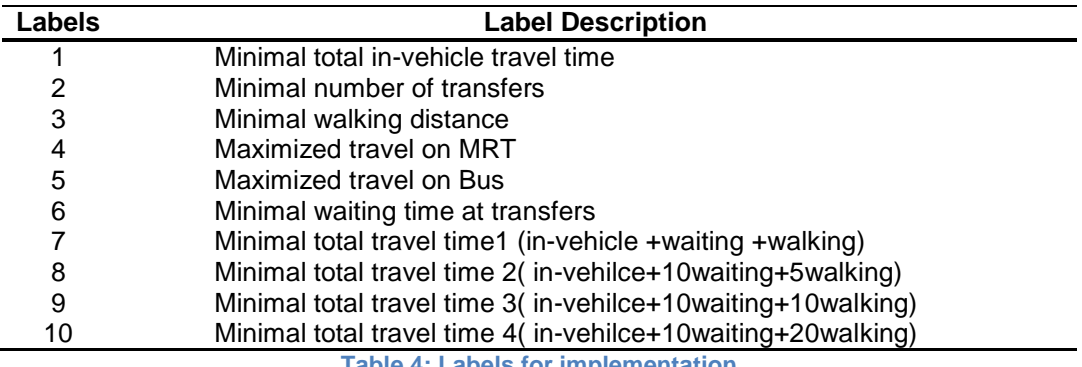

**Table 4: Labels for implementation**

#### <span id="page-7-3"></span>**4.2.1 Pseudo code**

Below is an example of pseudo code for labeling approach:

Initialization:

Searched Paths Q=empty.

Search Index i=1

Procedure:

Step 1: Generate cost function of label i,

Different cost functions for different labels could be realized by using the same cost function but varing the edge attributes. Cost  $=$  day transit time + walk\_time + wait\_time + transfer\_penalty. Edge attributes are updated as follows to find different paths: (Note that, when searching a path for a different label, always reset the temp links to origin links: All links.)

Label 1. Minimal total in-vehicle travel time:

temp\_links[, walk\_time:=0L]

 temp\_links[,wait\_time:=0L] Label 2. Minimal number of transfers

temp\_links[, day\_transit\_time:=0L]

temp\_links[, walk\_time:=0L]

temp\_links[, transfer\_penalty:=1L]

temp\_links[,wait\_time:=0L]

Label 3. Minimal walking distance

temp\_links[r\_type=="Walk", walk\_time:=Big\_Value]

Label 4. Maximized travel on MRT

temp\_links[r\_type!="RTS",transfer\_penalty:=Big\_Value]

Label 5. Maximized travel on Bus temp\_links[r\_type!="Bus",transfer\_penalty:=Big\_Value]

Label 6. Minimal waiting time at transfers

temp\_links[, day\_transit\_time:=0L]

temp\_links[, walk\_time:=0L]

Label 7. Minimal total travel time1 (in-vehicle +waiting +walking)

Label 8. Minimal total travel time 2 (in-vehicle +10 waiting +5 walking)

temp\_links[, wait\_time:=10L\*wait\_time]

temp\_links[, walk\_time:=5L\*walk\_time]

Label 9. Minimal total travel time3 (in-vehicle +5waiting +5walking)

temp\_links[, wait\_time:=10L\*wait\_time]

temp\_links[, walk\_time:=10L\*walk\_time]

Label 10. Minimal total travel time4 (in-vehicle +10waiting +20walking)

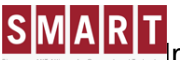

temp\_links[, wait\_time:=10L\*wait\_time]

temp\_links[, walk\_time:=20L\*walk\_time]

Step 2: Search shortest path p\_i based on current cost function

Step 3: If p\_i does not exist in Q, Q=Union{Q, p\_i)

Step 4: Increment I and check whether stop criteria has been met

Stop Criteria:

 $I>10$ 

#### <span id="page-9-0"></span>4.3 **Link Elimination Approach**

Link Elimination algorithm searches alternative paths by eliminating edges along the found paths. During the search for the least cost path it is assumed that people will always chose the current least cost path given the current eliminated network conditions.

edges along the first shortest path i, has been eliminated once.

#### <span id="page-9-1"></span>**4.3.1 Pseudo code**

Below is an example of pseudo code for Link Elimination approach:

Initialization:

Cost function = day\_transit\_time+transfer\_penalty+wait\_time + walk\_time

Searched Paths Q=empty.

Search Index i=1

Procedure:

Step 1: search shortest path on network, denote it as path p\_i, update Q=union(Q,

p\_i)

Step 2: for each edge e along shorest path path p\_i, eliminate this edge

Step 3: search shortest path on eliminated network, denote the found path as p\_j, update  $Q=$ union $(Q, p_i)$ 

Step 4, resume network. and check whether stop criteria has been met. If no, go back to Step 2

Stop Criteria:

All edges along the initial shortest path p\_i has been eliminated once.

### <span id="page-10-0"></span>4.4 **K shortest Path Approach**

The K-shortest path algorithm of reference 2- Yen (1971) is adopted in this paper, with the following modifications to make it suitable for multimodal PT network: 1) instead of comparing node sequences, it has been modified to compare link sequences for determining links to eliminate, as parallel links are existing in our PT network; K could be set to 30 as the maximum size of observed choice sets is only 15 from the smart card data.

#### <span id="page-10-1"></span>**4.4.1 Pseudo code**

Initialization:

Cost function = day\_transit\_time+transfer\_penalty+wait\_time + walk\_time

Search shortest path p\_1,

Searched Path Q={p\_1}

temp paths list B={empty}

Number of Paths limit K,

Search Index k=1

Procedure:

Step 1:Increment k-Search for k-th shortest path:

Identify edge sequences to compare from p\_(k-1). Denote edges in p\_(k-1) as edge sequence{e\_1, e\_2, e\_3,….e\_q(k-1)} where e\_q(k-1) is the SECOND last edge in p  $(k-1)$  in sequence.  $q(k-1)$  is the [number of edges in p  $(k-1)$  -1]

- Initial search
	- a) Eliminate first edge as in  ${p_1, p_2,...p_r(k-1)}$  from the network
	- b) Search for shortest path, denote as p\_temp, if p\_temp does not exist in Q, or B, B=union{B, p\_temp}. Otherwise, do nothing.
- $\bullet$  If  $q(k-1)$  >=1, start subsequent search:

For i in 1: q(k-1)

{

- a) check whether the sub-path {e\_1, e\_2,…,e\_i} coincides with sub-path consisting of the first i edges in sequence for  $j = 1, 2, 3, k-1$ . If coincides, eliminate edge e\_(i+1) along that path.
- b) Denote subpath {e\_1, e\_2, …e\_(i-1)} as  $S_i$ , Search for shortest path R\_i with origin at Ending Vertex of (edge\_i) and destine at the same destination.
- c) concatenate S\_i and R\_i to obtain A\_i\_k,

if  $A$  i  $k$  does not exist in B nor exist in Q, add A i k to B  $B=$ union ${B, A_i_k}$ 

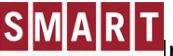

}

}

Step 2: Compute path cost for each path in B, record the least cost path A  $\overline{a}$  as p  $\overline{k}$ .

Remove A\_j from B

Stop Criteria:

B is empty, or k=K

#### <span id="page-11-0"></span>4.5 **Simulation Approach**

In-vehicle travel time and walking time are both randomized following an independent and identically distributed normal distribution with mean equals to its original value and standard deviation is set to 5 times the original value. To avoid drawing a negative value, the absolute value is taken. 50 draws of randomized travel times were performed for each sample OD. The selection of sampling distribution and number of draws takes into consideration of the maximum size of observed choice set, coverage, and computational time.

#### <span id="page-11-1"></span>**4.5.1 Pseudo code**

Initialization:

Draws = N, assign distribution =  $f(u, m)$ 

function = Link\_Travel\_time+transfer\_penalty+Waiting\_time

Searched Path Q={}

Draw Index n=1

Procedure:

Step 1: Resume Network

- Step 2: Incremental n and
- Step 3: Randomize edge cost (day transit time, walk time, wait time) by drawing the new edge cost from distribution f depends on current edge cost.

For example, new link travel time:=abs(norm(link travel time, 5\*link\_travel\_time)) absolute value of a normal distribution with mean = link travel time and standard deviation =  $5*$  link travel time

Step 3: Search shortest path p\_n based on randomized network

Step 3: If  $p_n$  does not exist in Q, Q=Union $\{Q, p_n\}$ 

Stop Criteria:

 $n>=N$ 

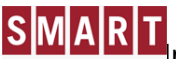

#### <span id="page-12-0"></span>4.6 **Path Feasibility Check**

All paths need to be checked before putting into a choice set for route choice modeling. A feasible path should satisfy:

- 1) the total number of transfer <=6
- 2) No two consecutive walking edges along the path

3) Does not walk back to any SimMobility nodes from bus stop/stations in the middle of the path. (note that the access/egress walk transfer penalty is set to be much heavier than transfer walk to avoid such infeasibility.)

#### **5 COMPUTING PATH ATTRIBUTES**

Path attributes is computed based on the path composition and link attributes. Given a path consisting of a sequence of edges: {r1, r2, r3, r4….}, the following path attributes are to be computed:

- Total In\_vehicle Travel Time
- Total Waiting Time
- Total Walking Time
- Total Number of Transfers
- Total Distance
- Total Cost
- Path-Size

<span id="page-12-1"></span>5.1 **Pseudo code for Computing Total In-Vehicle Time, Total Walking Time. Total Waiting Time, Total Number of Transfers, total distance**

#### Initialization:

Total in-vehicle time  $= 0.0$ 

Total Walking Time = 0.0

Total Waiting Time = 0.0

NumofTransfer=-1,

 $TotalDistance = 0.0$ 

Get Path edge sequence:  $P=\{r_1, r_2, r_3, \ldots, r_K\}$  where K is the maximum number of edges along path

Compute index  $i = 1$ 

Procedure:

Total Waiting Time = Total Waiting Time + Wait\_time(r\_i)

Total in-vehicle time = total in-vehicle time + day\_transit\_time( $r_i$ )

Total Walk Time = Total Walk Time + walk\_time( $r_i$ )

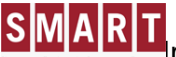

NumofTransfer = NumofTransfer + 1

 $TotalDistance = TotalDistance + dist(r_i)$ 

Increment i

Stop Criteria:

i>K

Assign total in-vehicle time, total walking time, total waiting time, number of transfer and total distance to the path.

#### **Note 1:**

Besides number of transfers and total distance, the rest attributes should be updated during each simulation runs in the future.

#### **Note 2:**

For more accurate distance computation, summation of segments in road network should be applied.

#### <span id="page-13-0"></span>5.2 **Pseudo code for Computing TotalCost**

TotalCost should be computed based on the distance traveled on Bus and MRT/LRTs. For Example:

Denote effective distance as the distance traveled on Bus service lines along the path:

```
paths[effective_dist<=3.2, path_cost:=0.77]
paths[effective_dist>3.2 & effective_dist<=4.2, path_cost:=0.87]
paths[effective_dist>4.2 & effective_dist<=5.2, path_cost:=0.98]
paths[effective_dist>5.2 & effective_dist<=6.2, path_cost:=1.08]
paths[effective_dist>6.2 & effective_dist<=7.2, path_cost:=1.16]
paths[effective_dist>7.2 & effective_dist<=8.2, path_cost:=1.23]
paths[effective_dist>8.2 & effective_dist<=9.2, path_cost:=1.29]
paths[effective_dist>9.2 & effective_dist<=10.2, path_cost:=1.33]
paths[effective_dist>10.2 & effective_dist<=11.2, path_cost:=1.37]
paths[effective_dist>11.2 & effective_dist<=12.2, path_cost:=1.41]
paths[effective_dist>12.2 & effective_dist<=13.2, path_cost:=1.45]
paths[effective_dist>13.2 & effective_dist<=14.2, path_cost:=1.49]
paths[effective_dist>14.2 & effective_dist<=15.2, path_cost:=1.53]
```
paths[effective\_dist>15.2 & effective\_dist<=16.2, path\_cost:=1.57] paths[effective\_dist>16.2 & effective\_dist<=17.2, path\_cost:=1.61] paths[effective\_dist>17.2 & effective\_dist<=18.2, path\_cost:=1.65] paths[effective\_dist>18.2 & effective\_dist<=19.2, path\_cost:=1.69] paths[effective\_dist>19.2 & effective\_dist<=20.2, path\_cost:=1.72] paths[effective\_dist>20.2 & effective\_dist<=21.2, path\_cost:=1.75] paths[effective\_dist>21.2 & effective\_dist<=22.2, path\_cost:=1.78] paths[effective\_dist>22.2 & effective\_dist<=23.2, path\_cost:=1.81] paths[effective\_dist>23.2 & effective\_dist<=24.2, path\_cost:=1.83] paths[effective\_dist>24.2 & effective\_dist<=25.2, path\_cost:=1.85] paths[effective\_dist>25.2 & effective\_dist<=26.2, path\_cost:=1.87] paths[effective\_dist>26.2 & effective\_dist<=27.2, path\_cost:=1.88] paths[effective\_dist>27.2 & effective\_dist<=28.2, path\_cost:=1.89] paths[effective\_dist>28.2 & effective\_dist<=29.2, path\_cost:=1.90] paths[effective\_dist>29.2 & effective\_dist<=30.2, path\_cost:=1.91] paths[effective\_dist>30.0 & effective\_dist<=31.2, path\_cost:=1.92] paths[effective\_dist>31.2 & effective\_dist<=32.2, path\_cost:=1.93] paths[effective\_dist>32.2 & effective\_dist<=33.2, path\_cost:=1.94] paths[effective\_dist>33.2 & effective\_dist<=34.2, path\_cost:=1.95] paths[effective\_dist>34.2 & effective\_dist<=35.2, path\_cost:=1.96] paths[effective\_dist>35.2 & effective\_dist<=36.2, path\_cost:=1.97] paths[effective\_dist>36.2 & effective\_dist<=37.2, path\_cost:=1.98] paths[effective\_dist>37.2 & effective\_dist<=38.2, path\_cost:=1.99] paths[effective\_dist>38.2 & effective\_dist<=39.2, path\_cost:=2.00] paths[effective\_dist>39.2 & effective\_dist<=40.2, path\_cost:=2.01] paths[effective\_dist>40.2, path\_cost:=2.02]

#### <span id="page-14-0"></span>5.3 **Pseudo code for Computing Path-Size**

Computing the path-size involving checking the overlapped edges of current path with respect to other paths in the same choice set. Given a choice set C\_n for OD pair n, it contains N\_n paths with path i having the format of  $\{r\ 1, r\ 2,..., r\ K\}$  where Ki is the

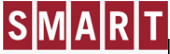

maximum number of edges/route segments along path i. The mathematical formulation of the path-size function is:

$$
PS_{in} = \sum_{r \in \Gamma_i} \left(\frac{t_r}{T_i}\right) \frac{1}{\sum_{j \in C_n} \delta_{rj}} \qquad \qquad Eq. (5.1)
$$

Where  $PS_{in}$  is the path size of path  $i$  for OD pair  $n; r$  is the indexed route segment,  $\Gamma_i$  is the set of all route segments along path i;  $t_r$  is the travel time on route segment  $r$ ;  $T_i$  is the total travel time on path *i*;  $C_n$  denotes the set of path alternatives for OD pair *n*;  $\delta_{ri}$  equals to 1 if route segment ris on path j and 0 otherwise;  $T_{\mathcal{C}_n}^*$  denotes the total travel time of shortest path in  $C_n$ .

The pseudo code for computing path-size for each path i in choice set C\_n is then:

Initialization:

Get Path edge sequence for each path in C\_n:  $p_i = {r_1, r_2, r_3, \ldots, r_K}$  where Ki is the maximum number of edges along path p\_i. i in the path index in choice set C\_n ranging from 1 to N\_n

 $i=1$ 

Procedure:

Path-size=0

Path\_travel\_time=summation of all Link\_travel\_time(r) along path\_i

Sub-path-size  $= 0$  # used to store the path-size component for each edge

Sub-N = 0,  $\#$  used to store the number of overlapped edge in the choice set

```
For each edge/route segment r along path p_i
```
{

Sub-path-size= Link\_travel\_time(r)/ Path\_travel\_time

For each path j in choice set C\_n

```
{
```
If r exist in  $p_i$ , Sub-N = Sub-N+1

```
}
```
Sub-path-size=sub-path-size/sub-N

Path-size=path-size+sub-path-size

Assign Path-Size to path\_i

}

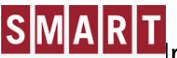

Increment i

Stop Criteria:

i>N\_n

Note: This pseudo code is the most straightforward realization without any optimization. It is highly suggested to come out with other efficient code based on the used data structure.

## <span id="page-16-0"></span>**6 ROUTE CHOICE MODEL**

The pre-trip route choice model for public transportation in Simmobility is a path-size logit model that selects a multi-mode path from a choice set. Each path alternative in the choice set contains a path from origin node to destination node.

The utility for OD path  $i$  in the choice set  $\mathcal{C}_i$  is given as follows:

$$
U_i = \beta X^T + \varepsilon_i = V_i + \varepsilon_i
$$
\n
$$
Eq. (6.2)
$$

where  $\boldsymbol{X}$  represents total denotes vector of path attributes including total in-vehicle travel time, total walking time, total waiting time, total distance, denottotal number of transfer, path cost, and path size.  $\beta$  is the vector of coefficients given by modeler, and  $\varepsilon_i$  represents the unobserved error component in path utility.  $V_i$  is the deterministic part of the utility which will be used to compute path selection.

In an agent-based simulation environmental, there are two ways to assign the passengers to each path in the choice set. The first approach is to follow path selection probability and assign the same portion of passengers to each path. Another way is to simulate each agent's path selection.

#### <span id="page-16-1"></span>6.1 **OD Path selection probability:**

The path selection can be computed by:

$$
P(i|C_n) = \frac{\exp(V_i)}{\sum_{\in C_n} \exp(V_j)}
$$
 Eq. (6.3)